Vba In Excel 2007 Tutorials
>>>CLICK HERE<<<

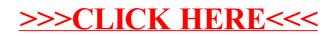